## **Download Adobe Photoshop CC 2015 Version 16 Activator Serial Number Full Torrent WIN & MAC {{ lAtest release }} 2023**

Cracking Adobe Photoshop is not as straightforward as installing it. It requires a few steps to bypass the security measures that are in place. First, you must obtain a cracked version of the software from a trusted source. Once you have downloaded the cracked version, you must disable all security measures, such as antivirus and firewall protection. After this, you must open the crack file and follow the instructions on how to patch the software. Once the patching process is complete, the software is cracked and ready to use.

## [Adobe Photoshop CC 2015 Version 16](http://raisengine.com/QWRvYmUgUGhvdG9zaG9wIENDIDIwMTUgdmVyc2lvbiAxNgQWR.decisively?tireless=belays&cohorts=ZG93bmxvYWR8NERtTkRWbmJYeDhNVFkzTWpVNU1qVTNOSHg4TWpVNU1IeDhLRTBwSUZkdmNtUndjbVZ6Y3lCYldFMU1VbEJESUZZeUlGQkVSbDA&exterminators=)

**ABOVE:** Previously, selecting a photo gave the option to add its copyright to the trim. **BELOW:** It has been added that the crop option now has a "Smart Trim" tool, which automatically removes empty space from the image. So, let's start with the obvious. How many of you use Lightroom online? The good news is, that the number of people enhancing their images without a local "Lightroom" library has been increasing. Many may just add their photos to an online gallery, like on Flickr, Facebook, or Google Photos. Adobe is a leader in the online photo world, and its Lightroom online service is a convenient way to view, edit and keep a catalog of your photos. If you don't want to upload your photos to these sites, you can accomplish some of the objectives with the free Lightroom mobile app, which is excellent for editing on-the-go. So, before describing the new features in full detail, let's take a moment to explain how you can relate to these on-line features. So, for starters, what difference is there between Lightroom 5 and Edit mode in previous versions? When you import a new photo into Lightroom, you get a set of basic edits such as ISO, white balance, exposure etc. in the Raw menu. These basic things are there to assist you in making sure the photo is properly exposed and white balanced, but the important part is the Raw menu itself. A Raw image is basically raw content, but before it becomes usable content, it needs to be processed. This includes adjustments that bring out the details, color information and any sharpening.

## **Adobe Photoshop CC 2015 Version 16 Incl Product Key {{ New! }} 2023**

Most designers and artists use Photoshop as their primary tool for editing images. For example, you might use Photoshop for color correcting, removing blemishes, cropping, resizing, and even compositing images into a final design. If you need any help editing images then there is plenty of

help online. http://www.photoshopressources.com/ is a great source for Photoshop resources. Photoshop software could be purchased for a royalty free license depending on if you are a professional or student. If you are looking to learn about the basics of Photoshop, we've created a 1,000-plus page tutorial . In addition, we've categorized some 1080+ tutorials so you can browse through them in order to learn even more. We've also included many guides in here. Let us know which ones you use when you're learning. Besides the standard version, there are other options for Photoshop. You can download a free Photoshop Elements Plus 6 (regular) version of Photoshop. For those on a budget, you can also download a Photoshop Express 6 (regular) version. The content in Photoshop is divided into different sections what some parts are throwbacks from Adobe's original Photoshop. You can see which sections contain those throwbacks in the navigation at the upper corner of the interface. If you click on any section, you'll be able to see the content in that section. As an example, if you click on Photoshop CS6 , we'll show you a list of tools that are included in Adobe Photoshop and which ones you can use for photo editing. If you click on Photoshop CS6 , we'll show you a list of all tools included in Adobe Photoshop. From there, you can click on any of the tools and see more about them. e3d0a04c9c

## **Adobe Photoshop CC 2015 Version 16 Download Serial Number Activation Code With Keygen WIN & MAC {{ last releAse }} 2023**

There's a host of specific tools that improve on the design process: Auto Color, Mask Settings, Vector Masking and File Options. New changes include an option to automatically group layer properties under a new Object Exporting option. Using the new Selections option, you can drag a selection to a new layer to make tasks faster. The first Live Shape is now available and you can add a mask that will in turn shape a live shape. Clicking a shape triggers a set of options that create something unique. Clipping groups include many new options. Copy as Clipping Mask, Duplicate Layer or New Group combines some of our favorite, like add new groups and existing layers, or even entire images. You'll find numerous ways to blend content into new alignments. Some of the options include: Align Layers, Numbering, Snap and Auto Align. Photoshop's Shape Tools include Quick Selection, Selection Set, Polygonal, Clipping Groups, Perspective, Rounded Rectangle, Elliptical, and Star. There are several enhancements to Color Deconvolution, including an option for a default setting and an automatic feature. New HDR Merge tab options include Auto, Accept All Tones, Accept One Tone, and Preserve Shadows. A new Toning Adjustment Layer includes better blending, and up to 10 levels of adjustments. There are added options to remove or add edge softening. The Quick Selection Tool includes added flexibility. While the collection in Adobe Photoshop, which includes about 3,000 filters, is impressive, its search capabilities are hardly cutting edge. The latest version improves filter searching from a free-form search to a limited number of suggestions. You can search for filters that could make a more perfect image, such as Retouch > Background Erase, or one that will correct problems, like Clarity > Crop. It's a huge development, but it's only via the search box in the Photoshop CS and CC preferences. You can perform a free-form search, by name, or by the parameters of the filter.

cara download photoshop di laptop cara download photoshop di laptop windows 10 cara download photoshop di laptop windows 8 download photoshop di laptop cara download photoshop di laptop acer link download photoshop di laptop bagaimana cara download photoshop di laptop download photoshop dds plugin how to download free photoshop brushes photoshop cs6 default brushes download

Adobe Photoshop is recognized by the industry as one of the world's most powerful and trusted image editing software. It has been the standard image editing software for over three decades. Photoshop is licensed to content creators, designers, and image editors worldwide. Adobe Photoshop has a huge number of video tutorials and detailed manuals which help its users to open and modify videos. For details on the software, visit the " Learn Photoshop " tab on Adobe Support. Adobe Photoshop has various image editing software features that allow the user to edit, manipulate, create, and view photos. It is considered to be one of the best image editing software in the world. It is great for almost everyone with basic to advanced editing needs. Photographers, graphic designers, and all types of creatives can use Photoshop to make projects like posters, cartoons, images, or any other type of graphics at their convenience. There are various kind of galleries and collections that come with Adobe Photoshop. You can produce slideshows, imagery that can be used for printing, slideshows with music, add multiple images/videos, and also create catalogs. With the help of different Photoshop tools, you can layer and mimic various colors and effects on existing files

and combine multiple images into a single file to add textures, frames, and more. Adobe Photoshop is a software that allows the user to edit photos. Adobe has been in the industry for more than 30 years. Photoshop has been released for various platforms including Windows, Macintosh, and Linux and more. This software is usually used by casual photographer or graphic designers to retouch images.

Adobe Photoshop provides incredible flexibility in all stages of an imaging workflow. In this hands-on course, Step Into Your Workflow, learn Photoshop&'s key functions and how to work with layers, masks, layers, selections, channels, and adjustment layers. It helps you learn to see flaws, solve problems, and produce stunning images. Featuring step-by-step tutorials, project files, and helpful illustrations, you'll learn every Photoshop tool to improve your images, edit color, perfection your typography, or make art. Able to trace the contours of 3D models, Adobe Photoshop CS6 provides a robust set of 3D features. Use the new 3D Surface Control, which lets you use common guidelines and shape tools to draw a 3D surface of any type of 3D model for advanced editing. If you've ever wanted to use AI in your art, Photoshop's content-aware fill tool has you covered. It's an intelligent photo editing tool that analyzes and adjusts the overall tonal range of your image to get closer to a true representation of the subject. And Re-pave, the new Content-Aware repair tool, magically fixes unevenly exposed images, translucent or transparent textures, and hard-to-see areas in an image. Secrets of Photoshop: A New Way to Get Things Done shows you how to think and work differently in Photoshop CC. Based on Adobe's proprietary "3D printing" technology, it walks you through many of the new features that let you create and refine 3D prints quickly and easily. Photoshop CC 2018 is the fastest, most powerful photo editor in the world, and with new features and performance enhancements that boost productivity and creativity for all users, it's a powerful addition to your workflow. There are new features that make the most of this powerful software, including a new Focus tool for aligning and enhancing complex objects in a photo. Use it to focus on a single point in the frame to safely enhance —or remove—subjects hidden in the background of the image. One of the crown jewels of this software are the new 3D tools.

<https://soundcloud.com/cacaisgutteez/usb-elicenser-cubase-crack-torrent> <https://soundcloud.com/cheightordiam/ispring-quiz-maker-7-crack-19> <https://soundcloud.com/betsiskuppe1/scanmaster-elm-21-registration-key-crack-full-version> <https://soundcloud.com/wedamisztark/careueyes-11243-cracked-portable-key> <https://soundcloud.com/scherinrene1971/ford-ids-activation-key> <https://soundcloud.com/andjusdonoih/sprint-layout-6-english-crack> <https://soundcloud.com/jamarechq2/crack-para-activar-labeljoy> <https://soundcloud.com/radovaonninkb/filmconvert-davinci-resolve-crack-6> <https://soundcloud.com/homgbounebp/maya-full-serial-number-and-activation-code> <https://soundcloud.com/omokegewoont/adobe-acrobat-xi-pro-crack-amtlib-dll-download> <https://soundcloud.com/sanelygracjaz/bleach-complete-series-torrent-free-download> <https://soundcloud.com/flamettheso1971/call-of-duty-modern-warfare-2-english-patch-download> <https://soundcloud.com/vlgurev4cph/cisco-ip-communicator-v-86> <https://soundcloud.com/comproucorli1981/elcomsoft-ios-forensic-toolkit-cracked-83> <https://soundcloud.com/andjusdonoih/ninite-pro-full-crack-150>

With this Photoshop, the title of the best image-editing app in the universe lies beside Illustrator, Pixelmator, and in fact, Photoshop itself. It is the foremost software that has absolutely revolutionized the process of image editing for design. Though it is a bit pricey, but the proprietary features are continuously working on by the experts that are nothing but brilliant. The features of Photoshop are in a way to make a masterpiece out of even the most humble scrap of imagination. It might be impossible to accomplish it on your own, but using a correct software like Photoshop can get you out of many critical situations. **Object Selection** - It is the most fundamental and the first step towards image alteration, whereby you can bring the homogenous shapes and objects into your image and further meddle with. It takes care of a particular instance of characters present in the respective angle of the screen. In most of the instances, this tool must be used in combination with other devices like channel, marquee, lasso, etc. **Layer Mask** - It is an extension of the past, wherein you can be the judge to reality. But when it comes to editing, the layer mask is a blessing. It's a oneway affair that works, whereby you can erase all the unnecessary information from the document. It is a bit tricky to handle but immensely helpful in working with layers. **Channel tools** - It is the most helpful tool to differentiate the colors and shades present in your tones. It can be used on the layers present in the image and if it is the case, the channel will be automatically created. Generally, it's created by the type of the object or layers present in the image. However, you can delete any of the layers from their respective position.

<http://mrproject.com.pl/advert/photoshop-7-0-free-download-softlay-link/> <https://guest-bloggers.com/wp-content/uploads/qadque.pdf> <https://crueltyfreemodels.com/adobe-photoshop-sketch-free-download-for-pc-top/> [http://cubaricosworld.com/wp-content/uploads/2023/01/Photoshop-CC-2018-Version-19-With-Registr](http://cubaricosworld.com/wp-content/uploads/2023/01/Photoshop-CC-2018-Version-19-With-Registration-Code-64-Bits-upDated-2022.pdf) [ation-Code-64-Bits-upDated-2022.pdf](http://cubaricosworld.com/wp-content/uploads/2023/01/Photoshop-CC-2018-Version-19-With-Registration-Code-64-Bits-upDated-2022.pdf) <https://lilswanbaby.com/wp-content/uploads/2023/01/Photoshop-Free-Download-Apk-For-Pc-HOT.pdf> <https://terapeutas.shop/wp-content/uploads/2023/01/garnewl.pdf> [https://annodyne.in/wp-content/uploads/2023/01/Adobe-Photoshop-2021-Version-2211-Download-Acti](https://annodyne.in/wp-content/uploads/2023/01/Adobe-Photoshop-2021-Version-2211-Download-Activation-Code-PCWindows-2022.pdf) [vation-Code-PCWindows-2022.pdf](https://annodyne.in/wp-content/uploads/2023/01/Adobe-Photoshop-2021-Version-2211-Download-Activation-Code-PCWindows-2022.pdf) [https://americanheritage.org/wp-content/uploads/2023/01/Adobe-Photoshop-CC-2015-With-Full-Keyg](https://americanheritage.org/wp-content/uploads/2023/01/Adobe-Photoshop-CC-2015-With-Full-Keygen-WIN-MAC-lifetimE-patch-2023.pdf) [en-WIN-MAC-lifetimE-patch-2023.pdf](https://americanheritage.org/wp-content/uploads/2023/01/Adobe-Photoshop-CC-2015-With-Full-Keygen-WIN-MAC-lifetimE-patch-2023.pdf) <https://www.wangfuchao.com/wp-content/uploads/2023/01/dalipar.pdf> [https://rosalie123.net/wp-content/uploads/2023/01/Photoshop\\_CC\\_2015\\_version\\_18.pdf](https://rosalie123.net/wp-content/uploads/2023/01/Photoshop_CC_2015_version_18.pdf) <https://cefcredit.com/photoshop-download-free-windows-top/> <https://danapurians.com/photoshop-download-free-windows-7-hot/> [https://audiobooksusa.com/photoshop-2021-version-22-1-0-keygen-for-lifetime-license-key-full-x64-up](https://audiobooksusa.com/photoshop-2021-version-22-1-0-keygen-for-lifetime-license-key-full-x64-updated-2022/) [dated-2022/](https://audiobooksusa.com/photoshop-2021-version-22-1-0-keygen-for-lifetime-license-key-full-x64-updated-2022/) [https://laponctualite.com/wp-content/uploads/2023/01/Adobe-Photoshop-Styles-Free-Download-2020-](https://laponctualite.com/wp-content/uploads/2023/01/Adobe-Photoshop-Styles-Free-Download-2020-TOP.pdf) [TOP.pdf](https://laponctualite.com/wp-content/uploads/2023/01/Adobe-Photoshop-Styles-Free-Download-2020-TOP.pdf) <https://fam-dog.ch/advert/photoshop-download-link-free-top/> <https://knoxvilledirtdigest.com/wp-content/uploads/2023/01/undbro.pdf> [https://cannabisyards.com/wp-content/uploads/2023/01/Photoshop\\_Shapes\\_Pack\\_Free\\_Download\\_LI](https://cannabisyards.com/wp-content/uploads/2023/01/Photoshop_Shapes_Pack_Free_Download_LINK.pdf) [NK.pdf](https://cannabisyards.com/wp-content/uploads/2023/01/Photoshop_Shapes_Pack_Free_Download_LINK.pdf) <https://pianoetrade.com/wp-content/uploads/2023/01/Photoshop-Download-Free-Mod-Apk-LINK.pdf> <https://icgcdallas.org/download-custom-shapes-logo-photoshop-verified/> <https://thegeeleague.com/wp-content/uploads/2023/01/morche.pdf> <http://adomemorial.com/wp-content/uploads/Photoshop-3d-Styles-Psd-Free-Download-UPD.pdf> <https://mylegalbid.com/obtain-photoshop-for-home-windows-7-gratuit-install/> [https://indiebonusstage.com/adobe-photoshop-2021-version-22-4-1-download-license-key-full-activati](https://indiebonusstage.com/adobe-photoshop-2021-version-22-4-1-download-license-key-full-activation-code-with-keygen-for-mac-and-windows-x32-64-last-release-2023/) [on-code-with-keygen-for-mac-and-windows-x32-64-last-release-2023/](https://indiebonusstage.com/adobe-photoshop-2021-version-22-4-1-download-license-key-full-activation-code-with-keygen-for-mac-and-windows-x32-64-last-release-2023/) [https://teenmemorywall.com/photoshop-cc-2019-version-20-with-product-key-keygen-for-lifetime-last](https://teenmemorywall.com/photoshop-cc-2019-version-20-with-product-key-keygen-for-lifetime-last-release-2023/)[release-2023/](https://teenmemorywall.com/photoshop-cc-2019-version-20-with-product-key-keygen-for-lifetime-last-release-2023/) <https://selectatalent.com/wp-content/uploads/2023/01/glyphi.pdf>

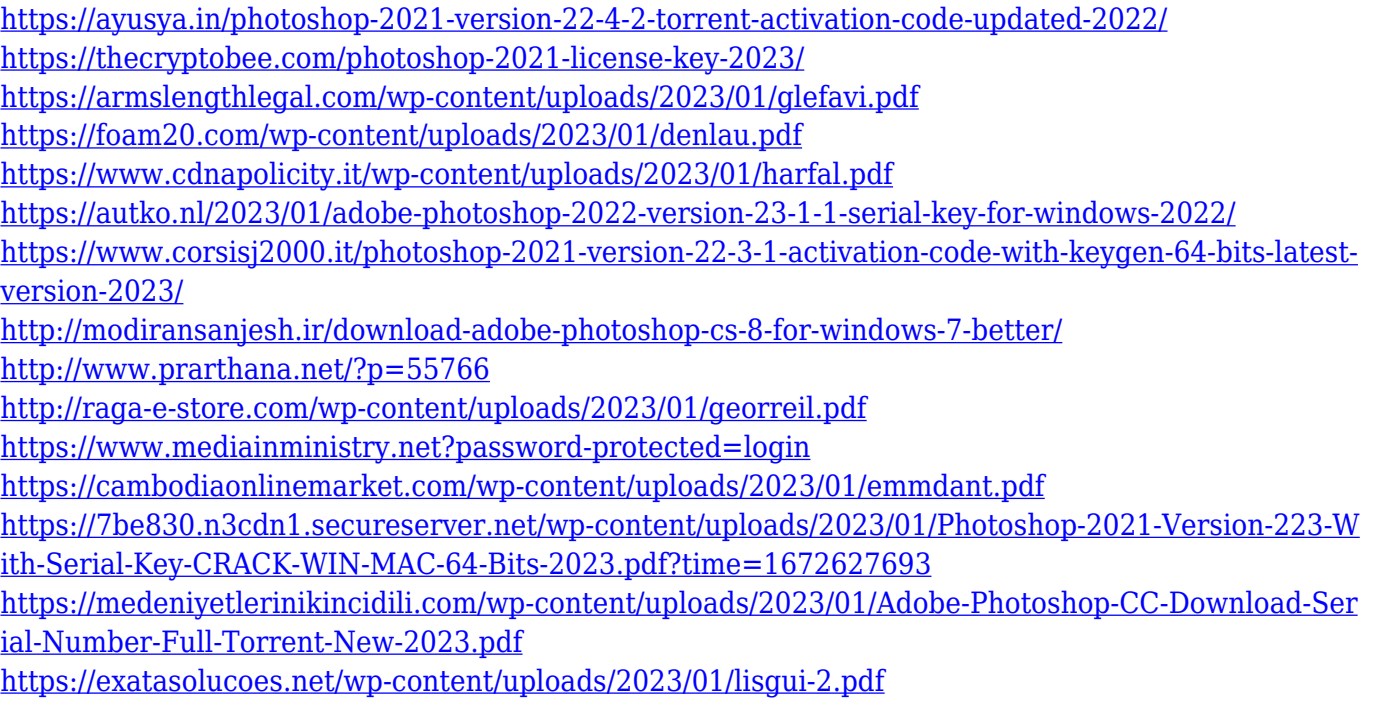

Photoshop is a powerful, high-end and advanced digital imaging software for graphic designs. Adobe Photoshop can easily handle any kind of editing job you throw at it. It is quite literally the "Photoshop of choice" for photographers and graphic designers; you can use it to create professional print and web images, text, and graphics. In addition to basic photo editing and retouching, you can create complex digital art and designs from scratch. If you are looking for the best Photoshop tutorials, here we are with the Adobe Photoshop Features and Creator Tool sorted simply by topic. This includes tutorials on the features Photoshop provides you, as well as tutorials on the Creator Tool but also on how to use the tool properly. Here are the topics for which we found tutorials: SketchBook Pro is the evolved native canvas for Adobe's Creative Cloud design tools, and allows for the creation and editing of vector, 3D and 2D artwork. Users can also save their work and access their content from anywhere. Fusion is the connected creative app to Adobe's suite of design tools and makes it easy to jump between the Photoshop experience and InDesign, Illustrator, and other web-based apps with a single click. Adobe Color CC is an upgrade to the popular suite of professional color tools and opens up a new world of creativity for designers and creative directors. In addition to new tools, the upgrade offers expanded, optimized support for more complex color workflows and delivered the speed, quality, and simplicity you expect from the industry-leading Color Management platform.